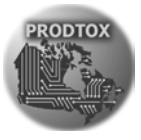

PRODTOX Un puissant outil pour les usagers de surveillance

Guy Sanfaçon, Ph.D. Institut National de Santé Publique du Québec

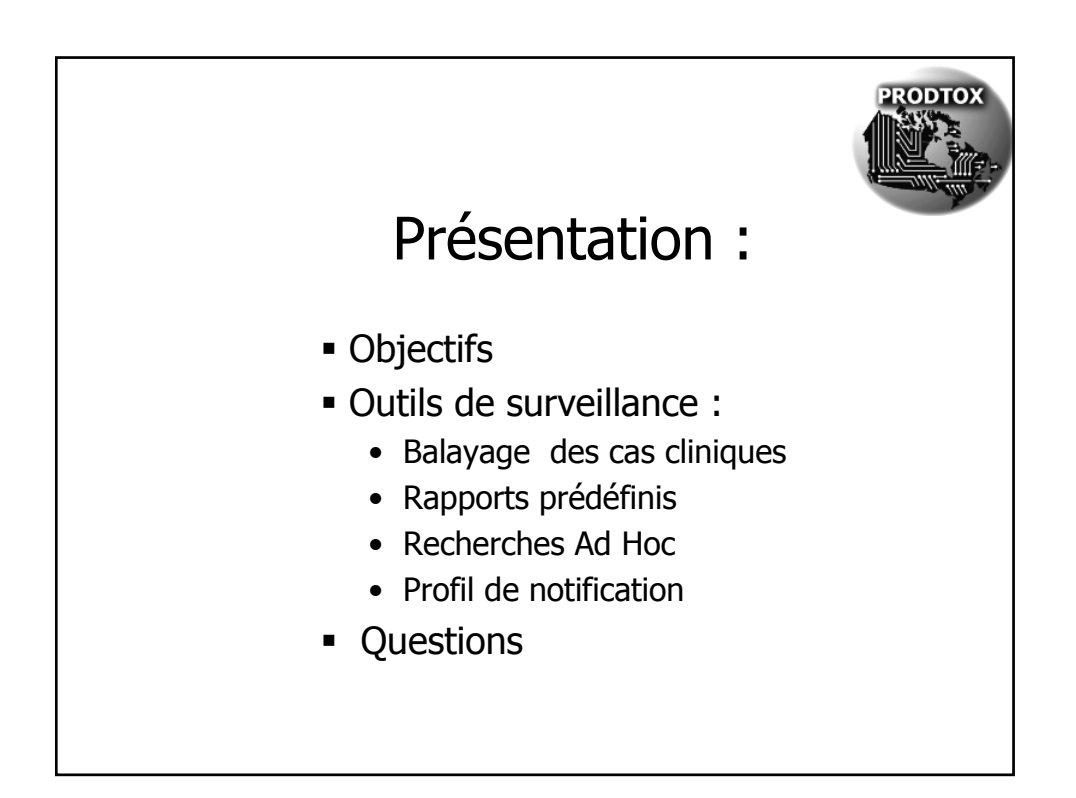

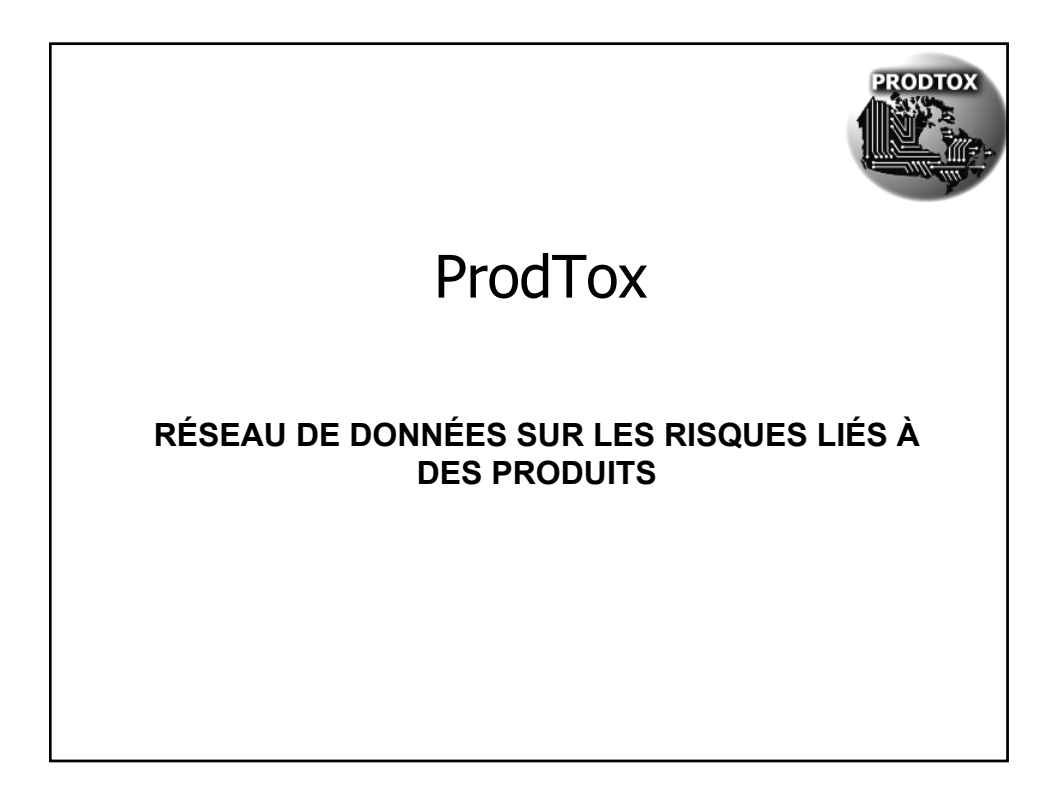

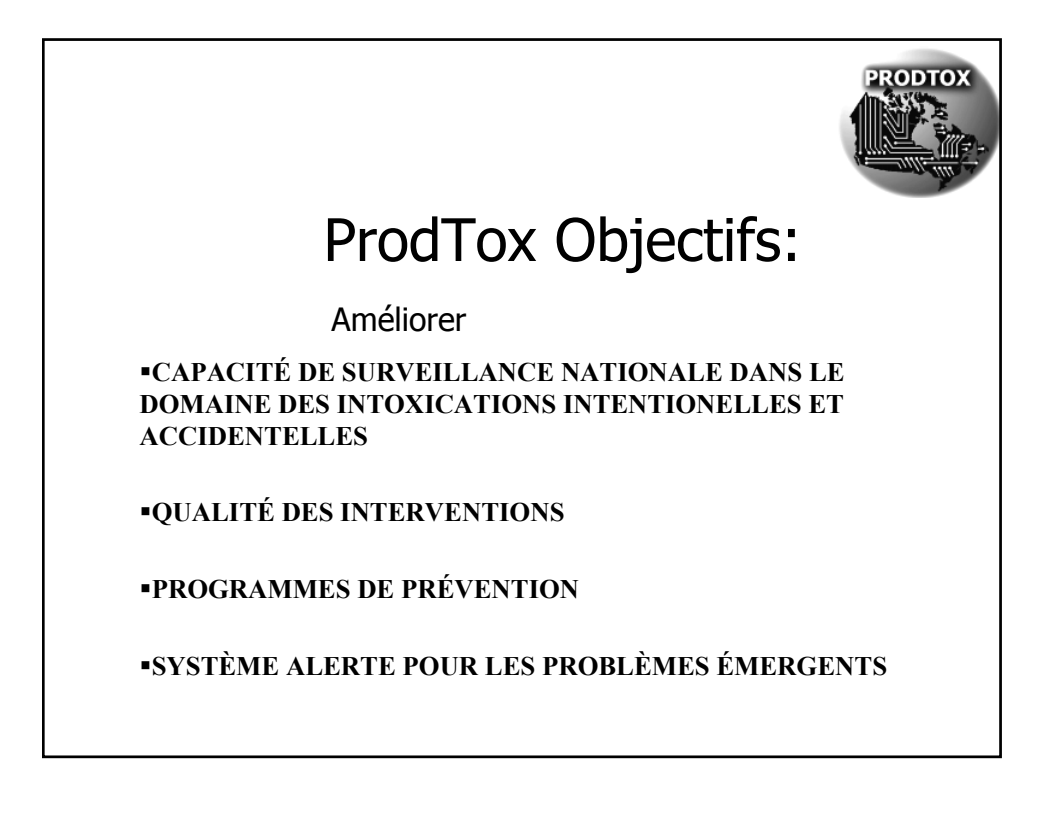

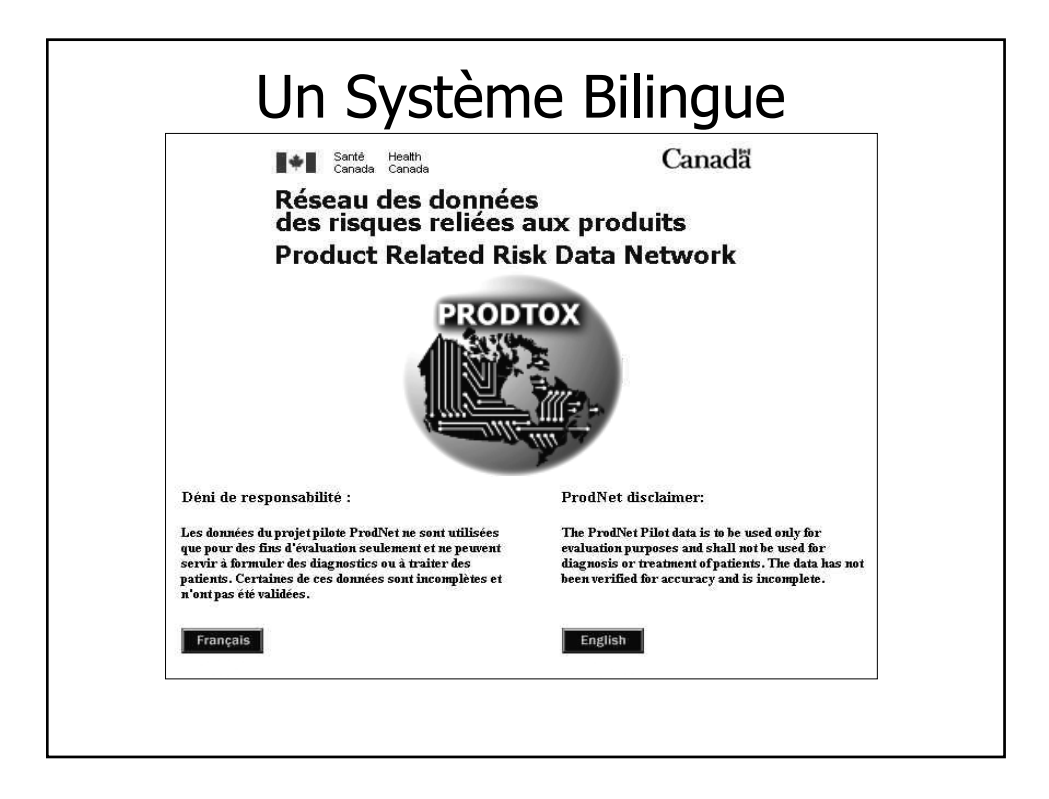

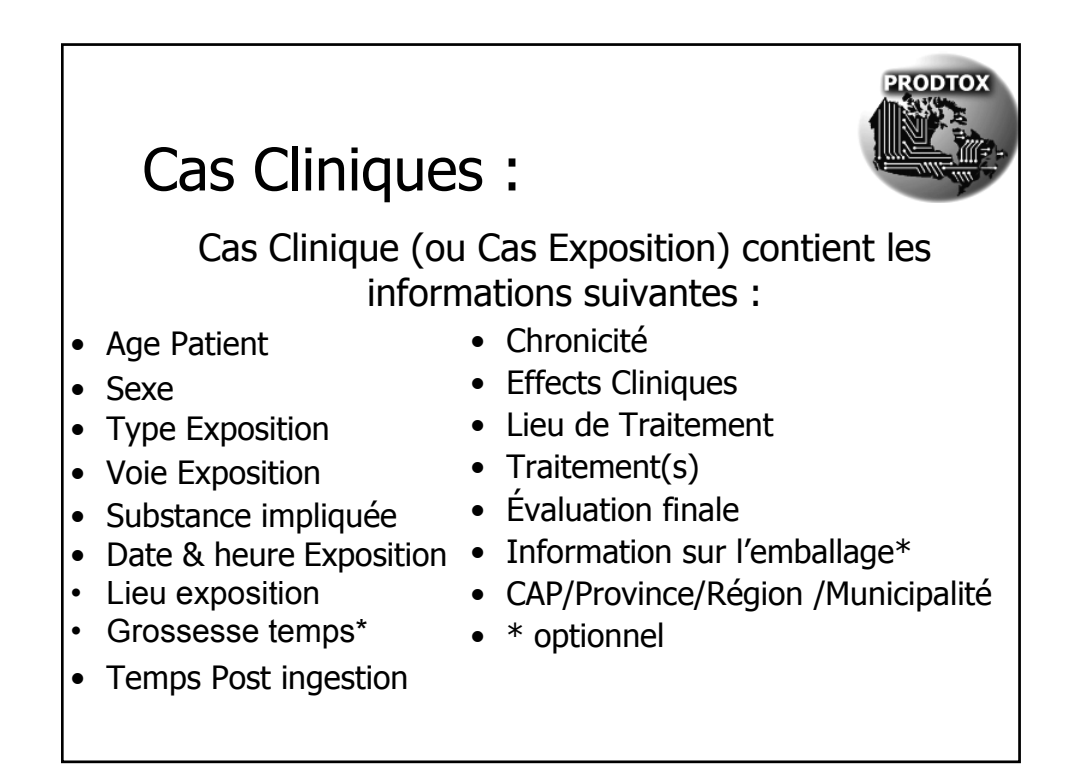

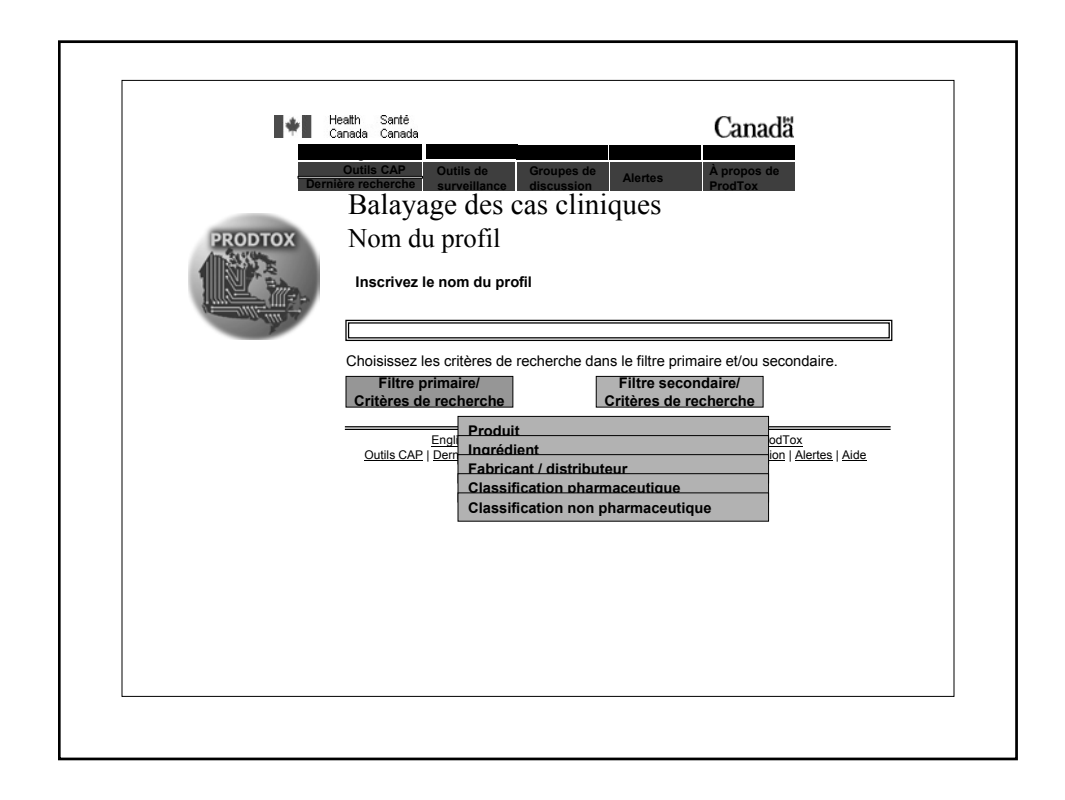

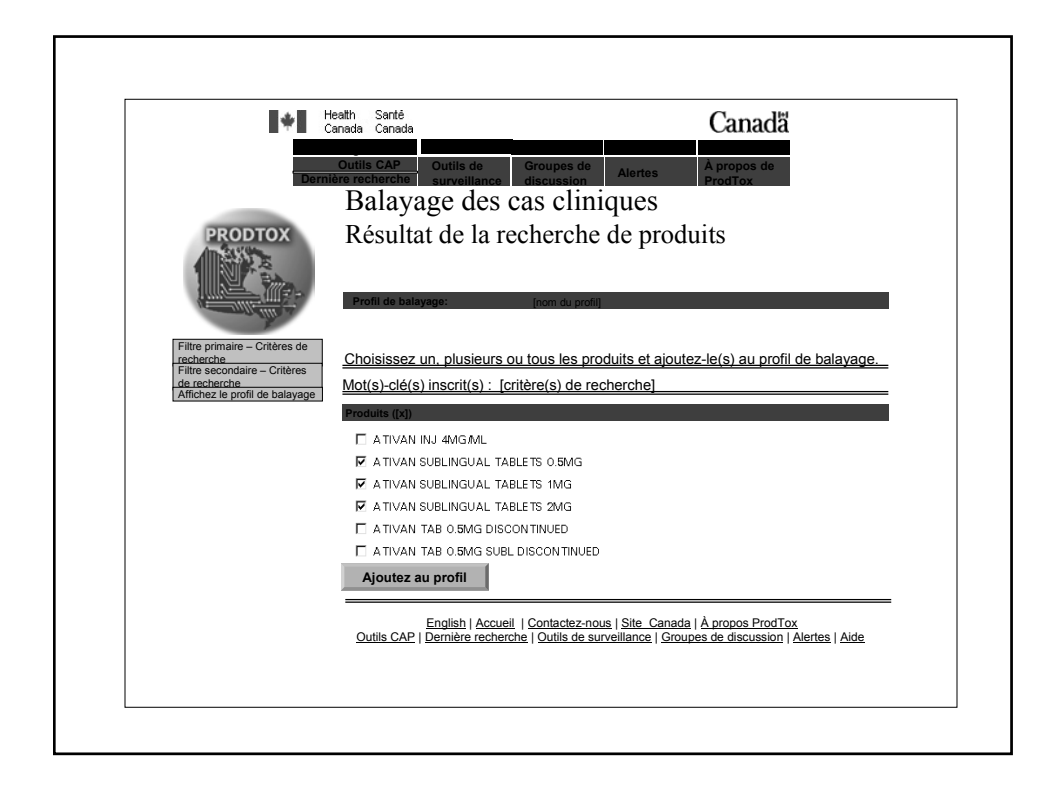

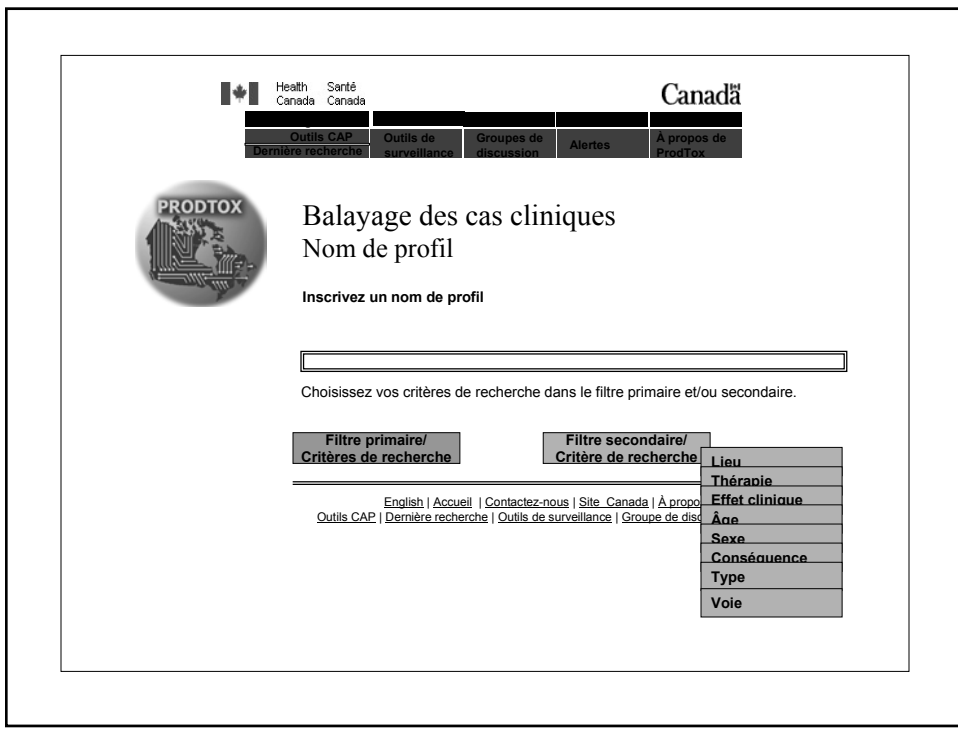

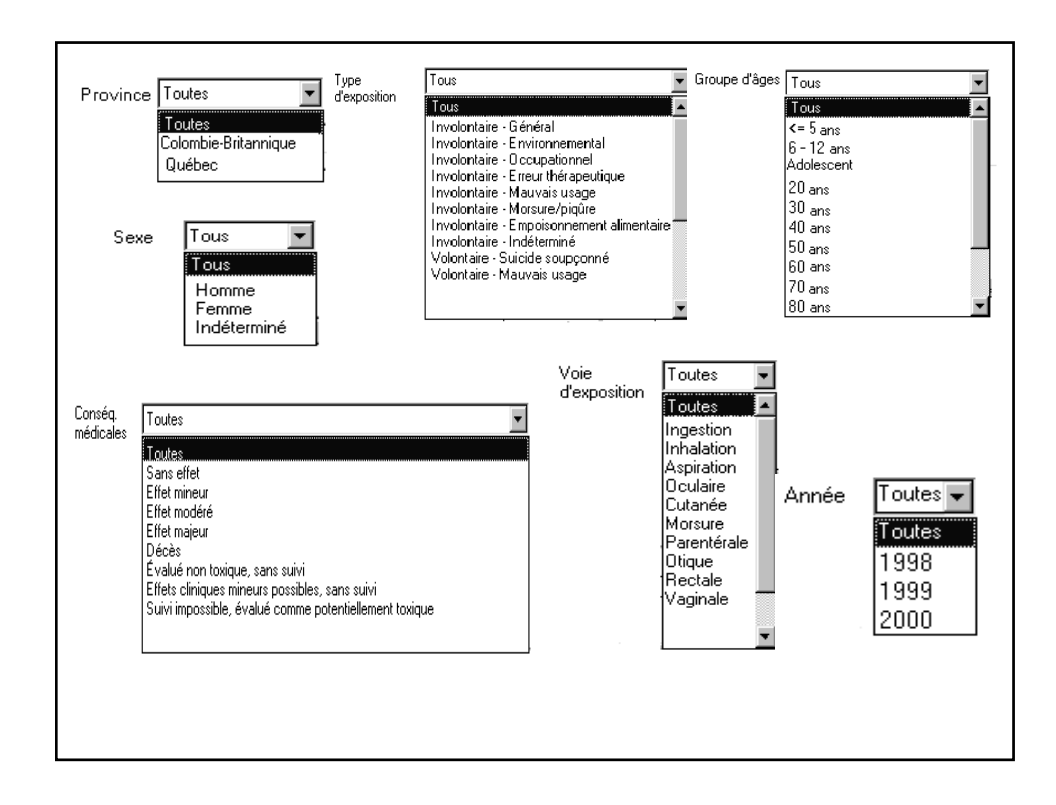

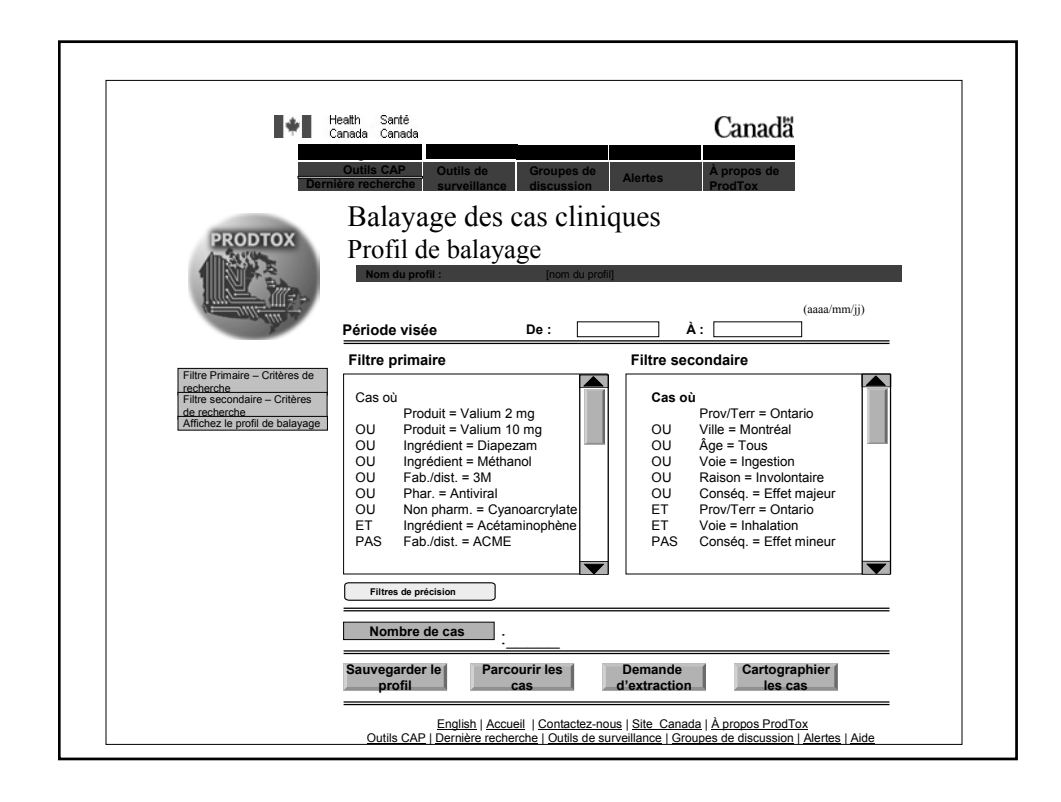

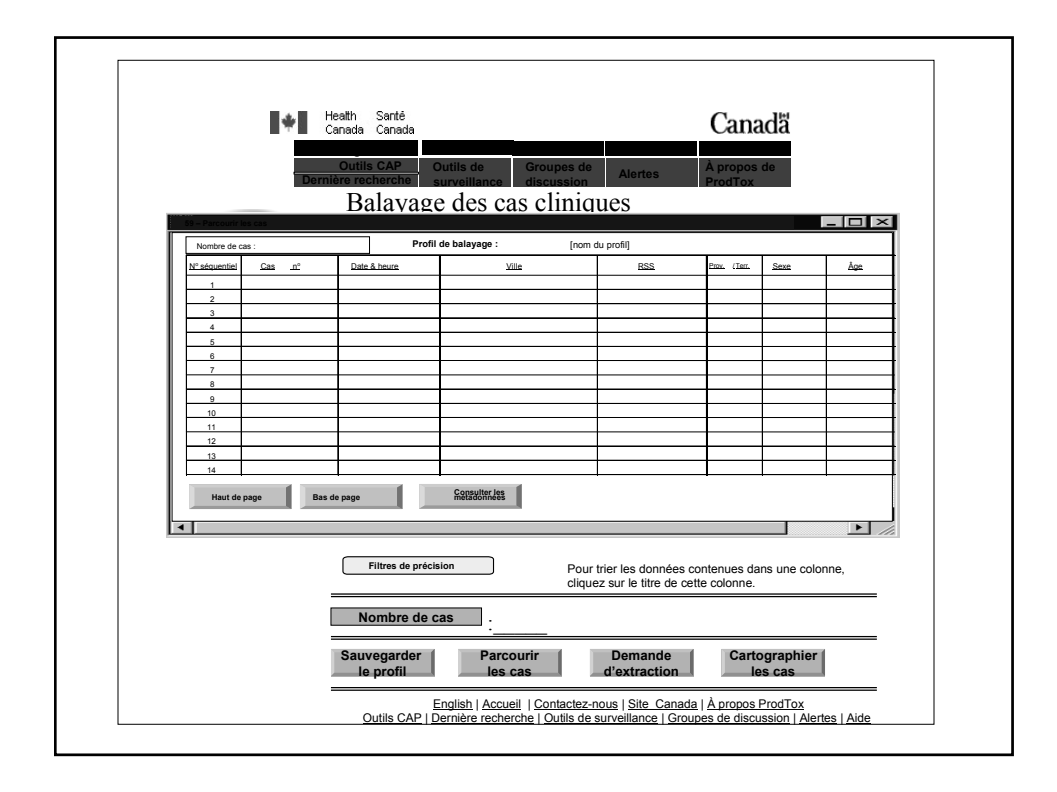

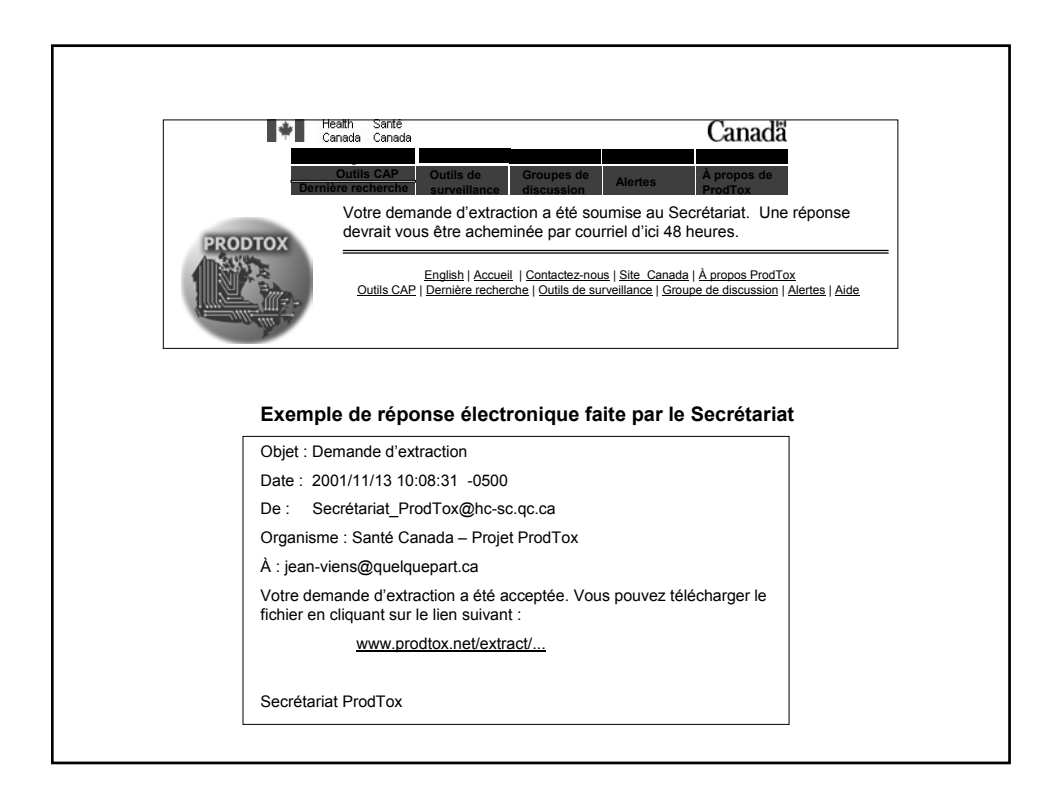

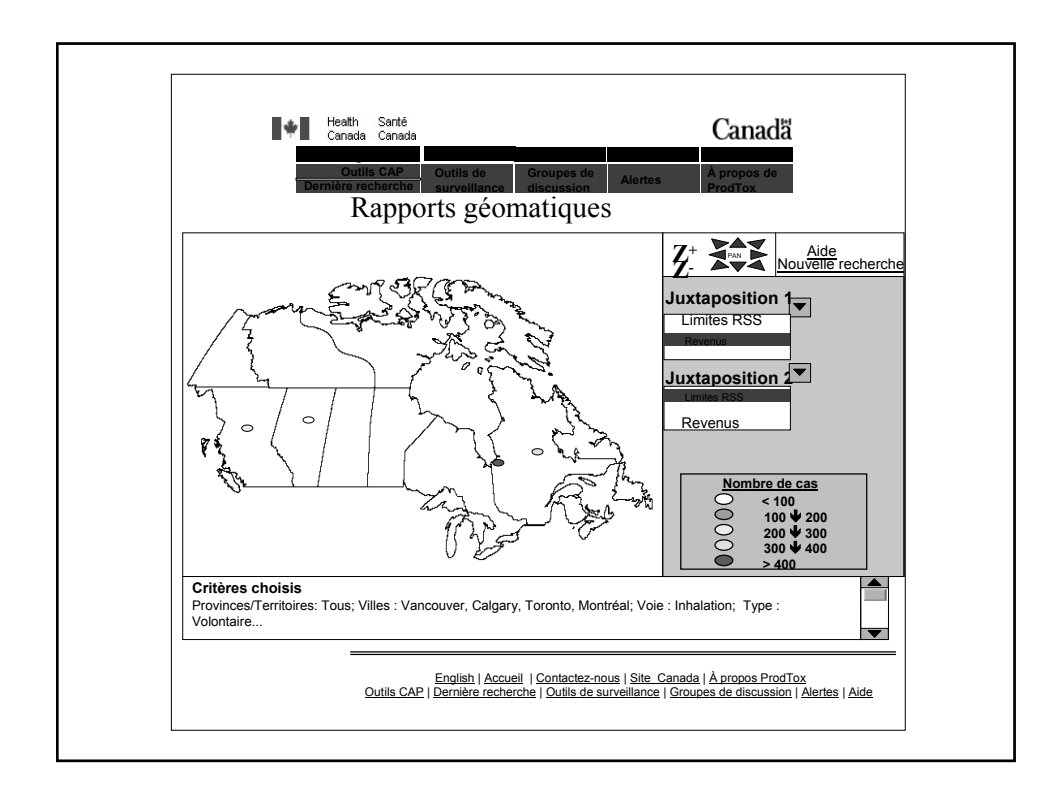

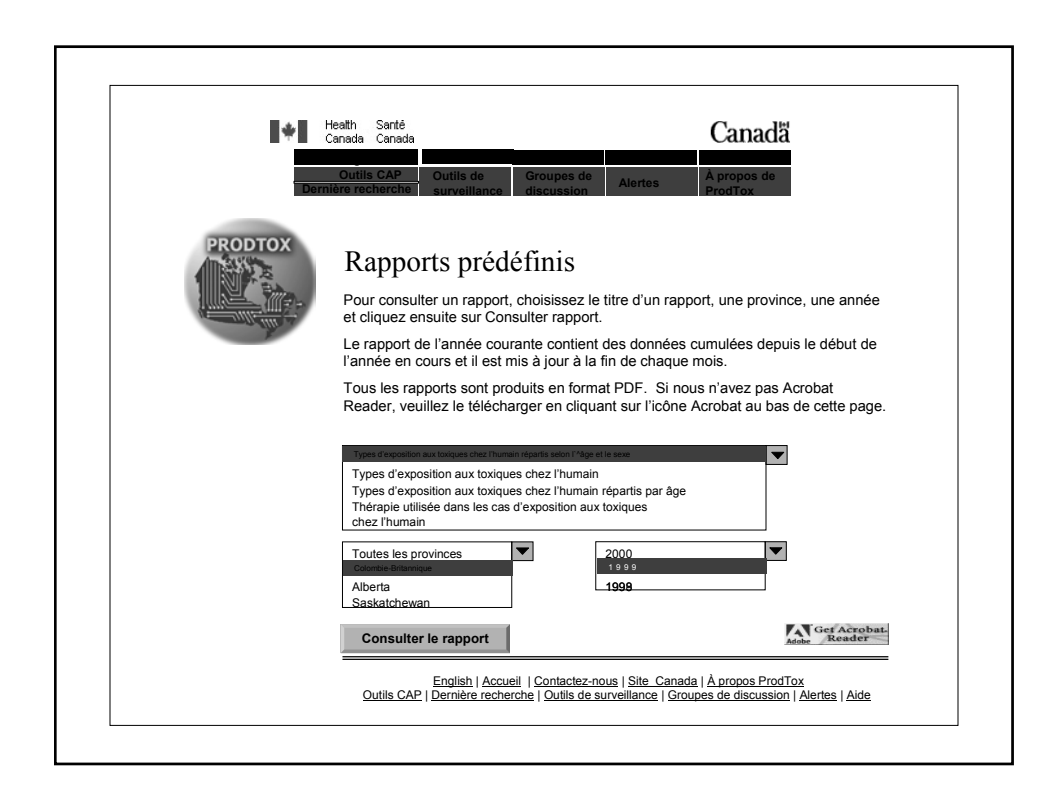

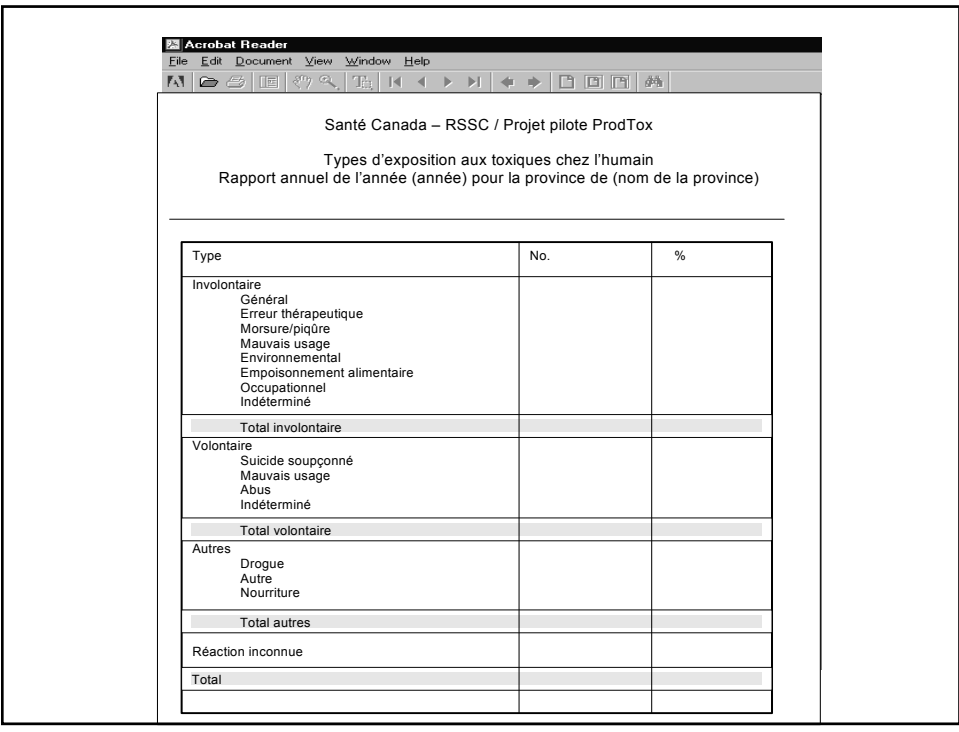

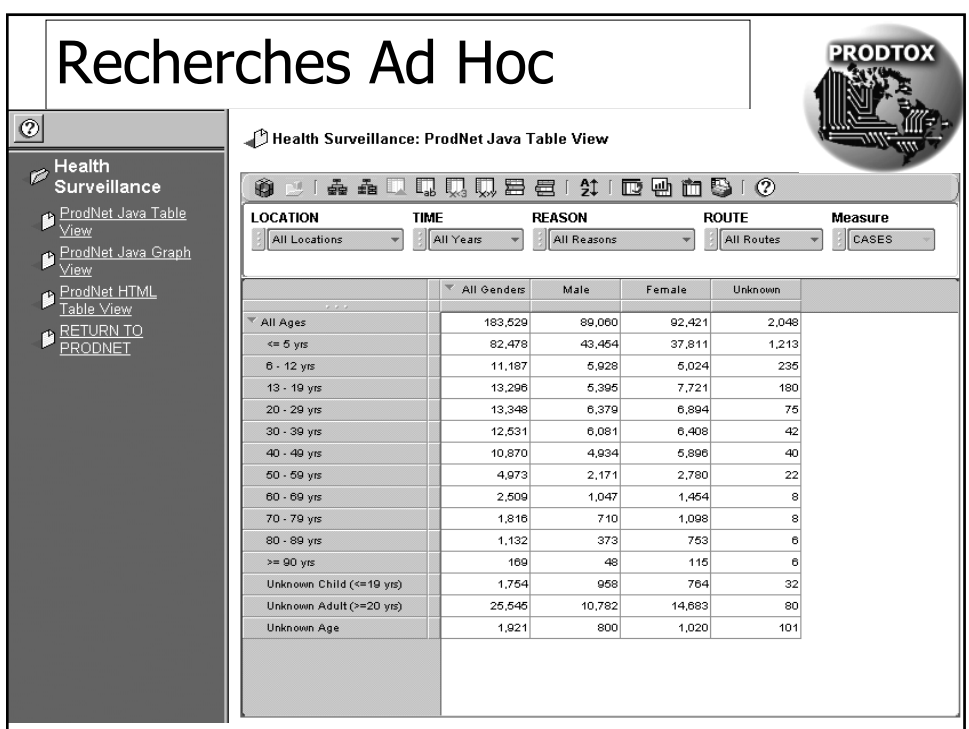

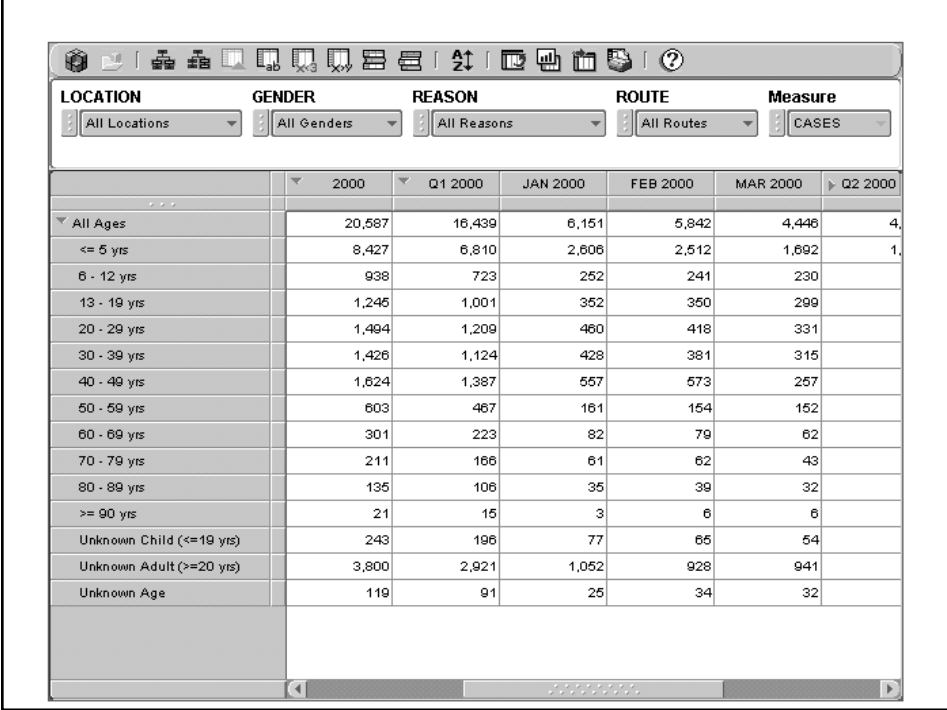

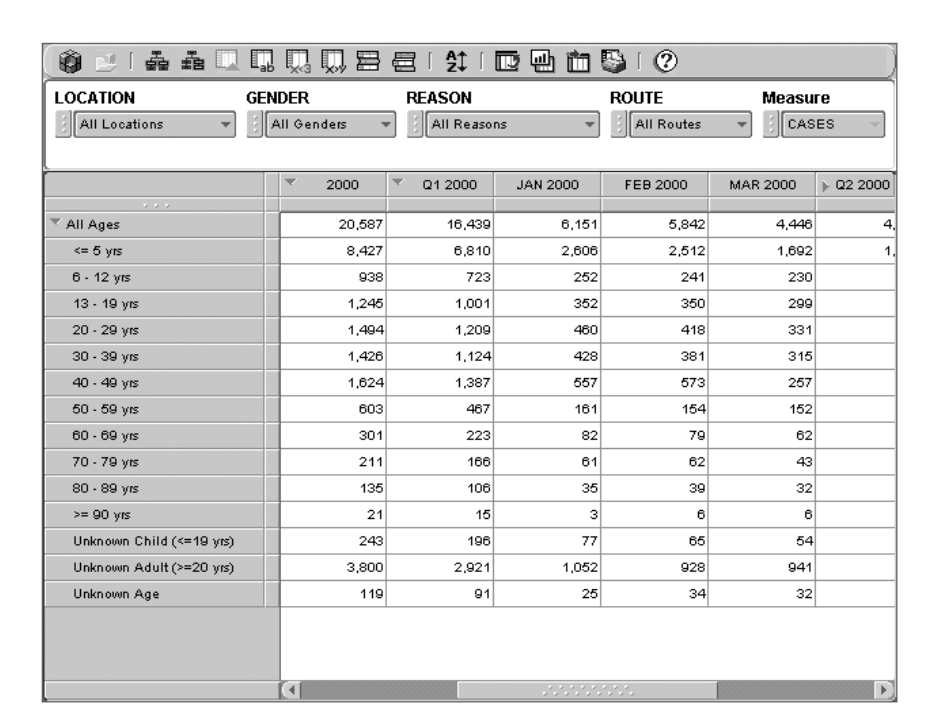

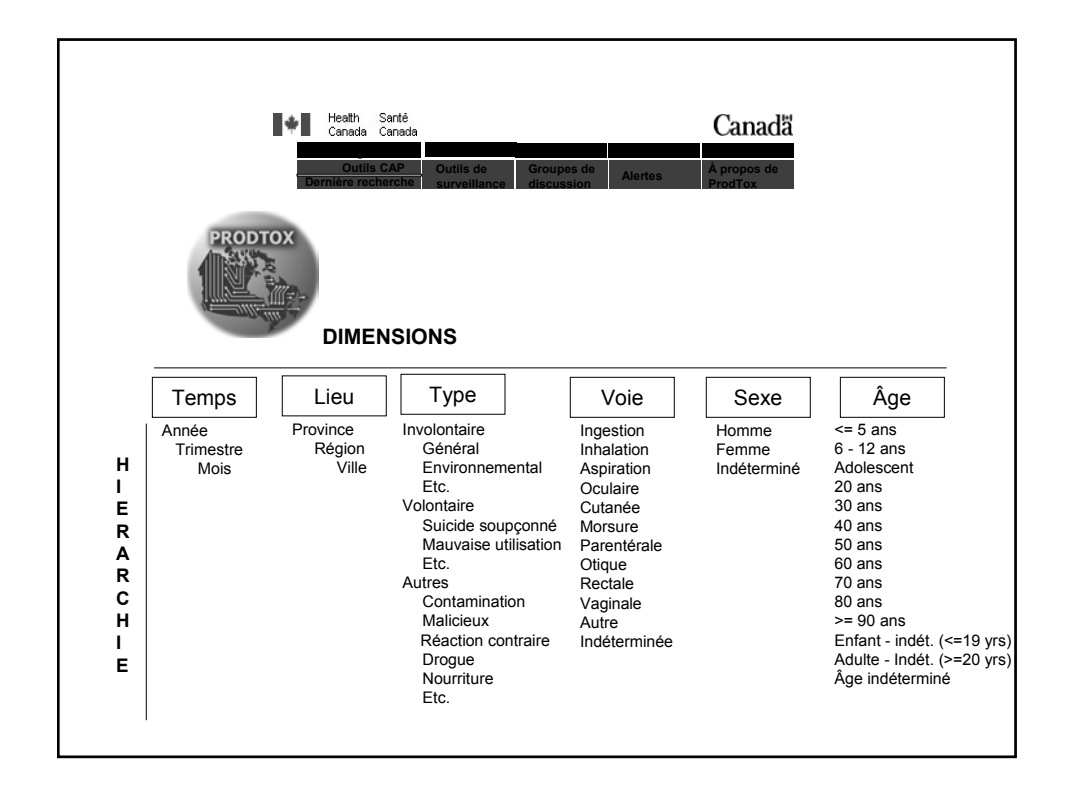

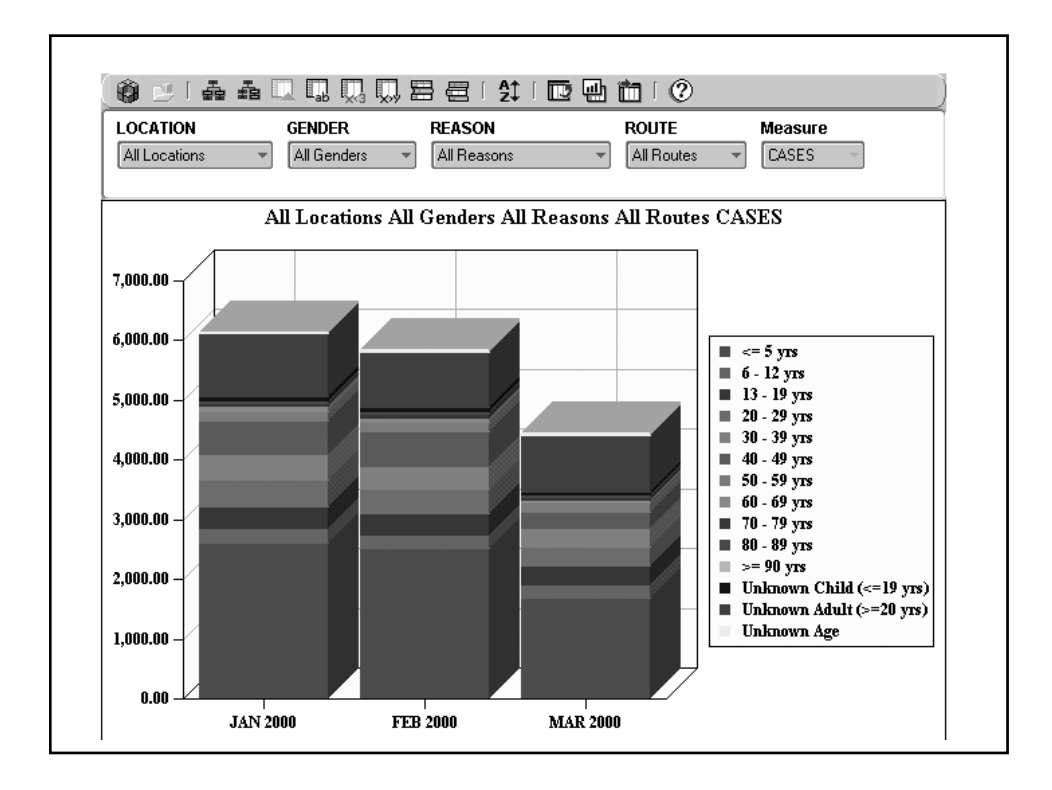

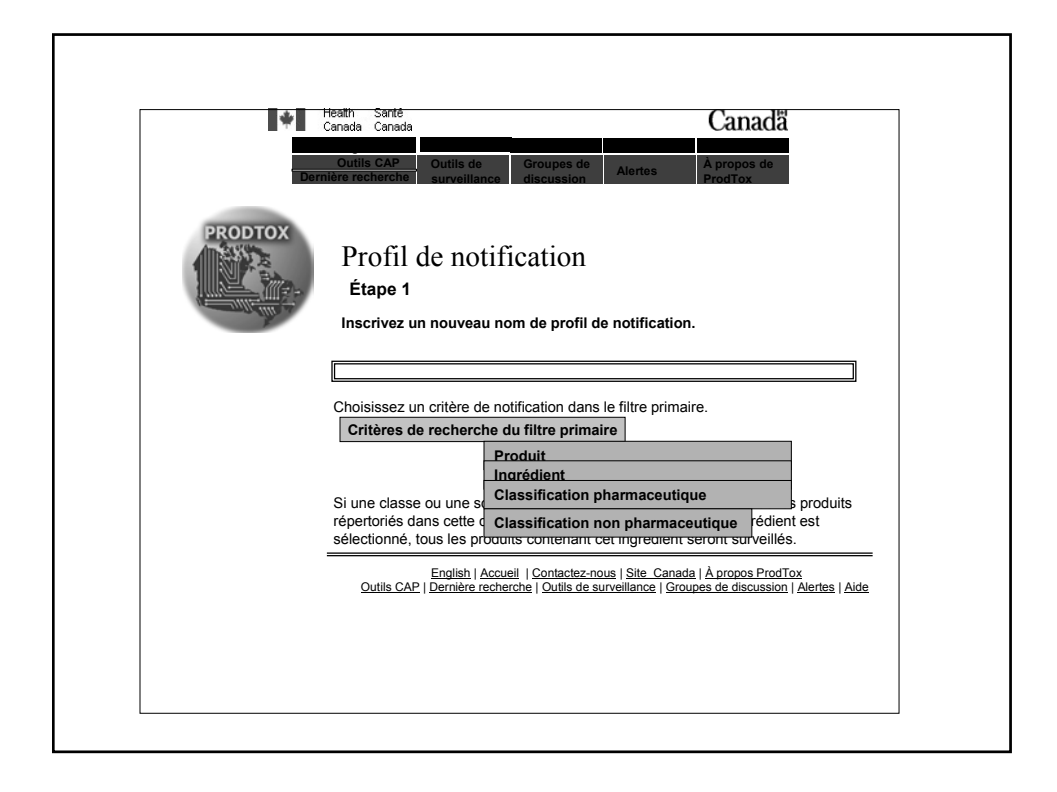

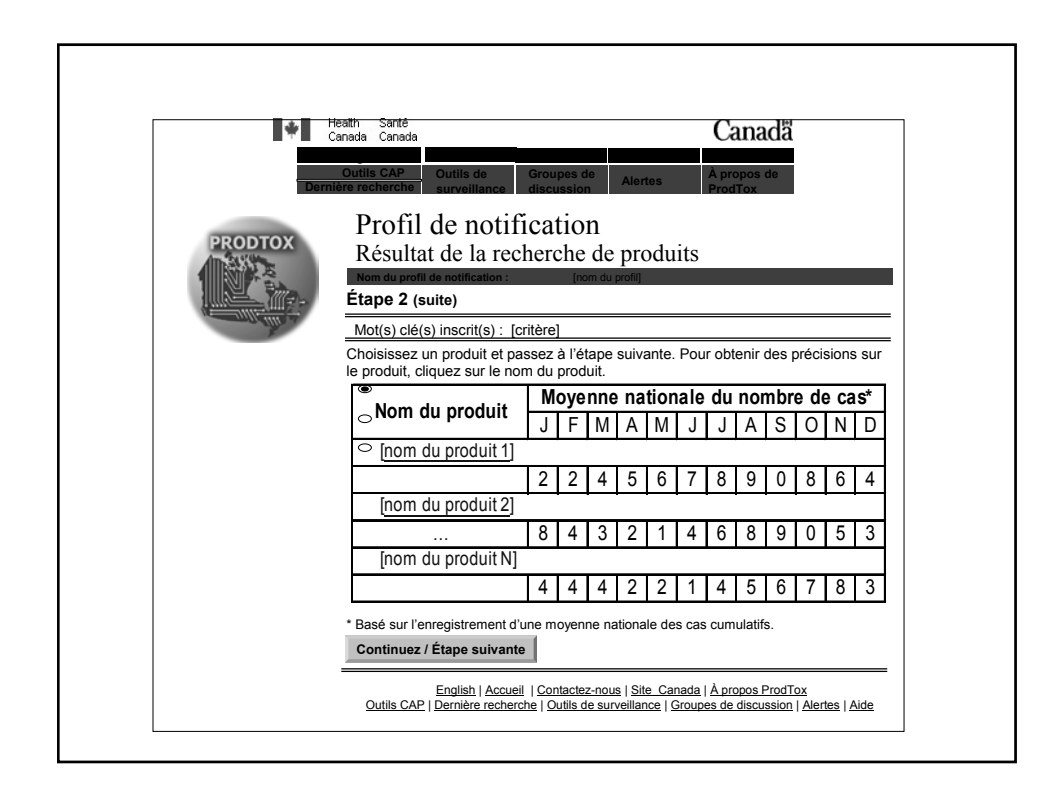

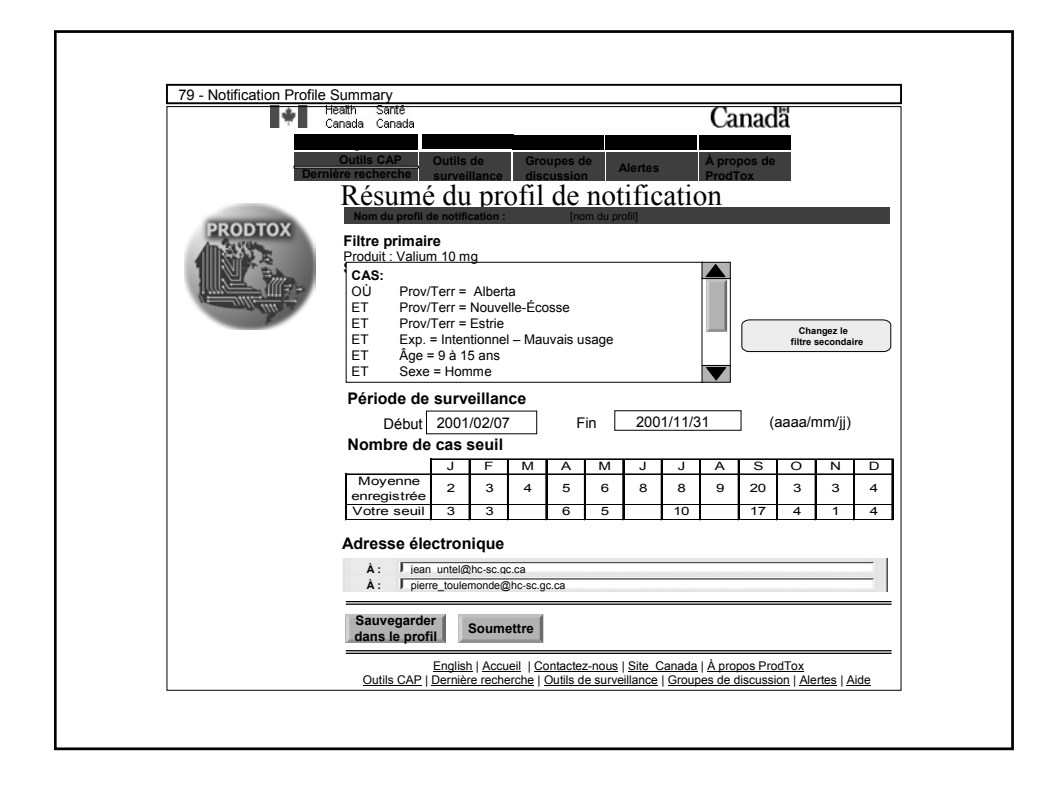

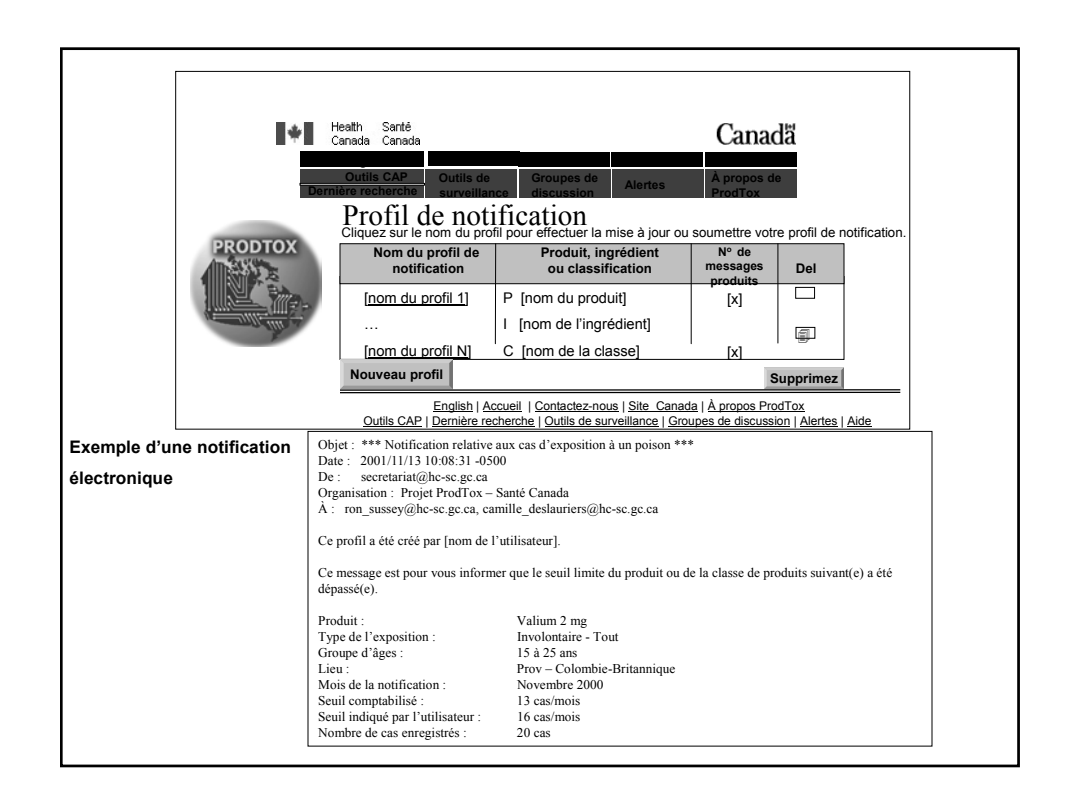

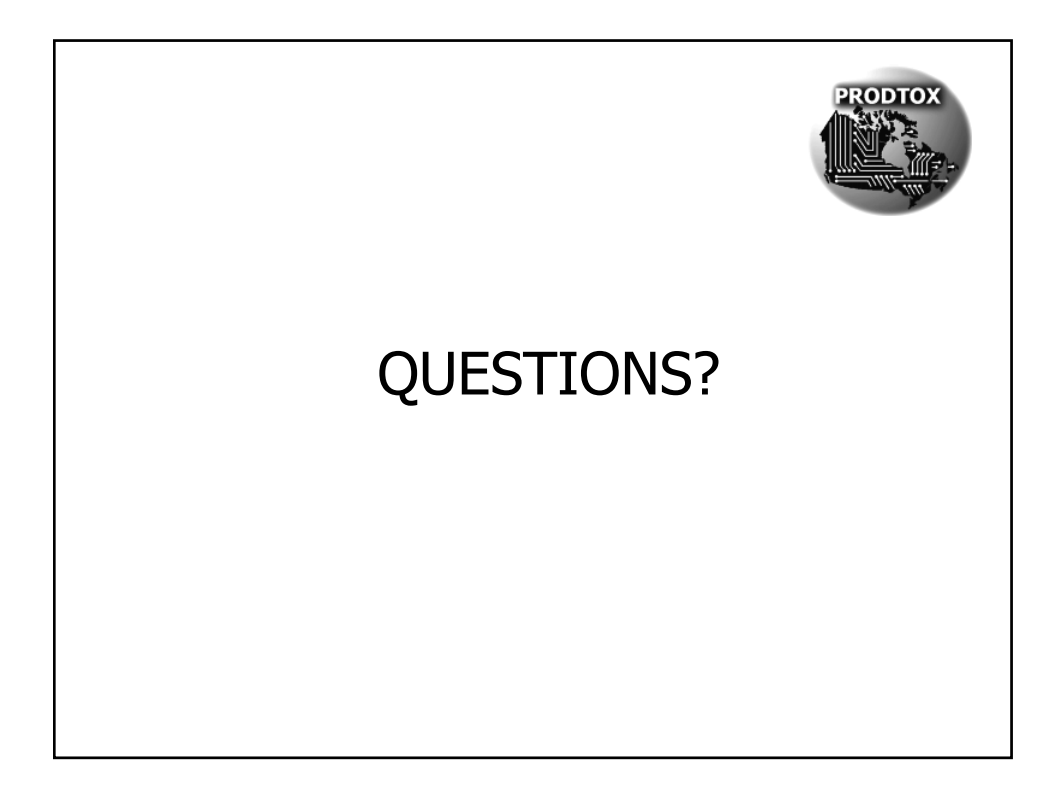